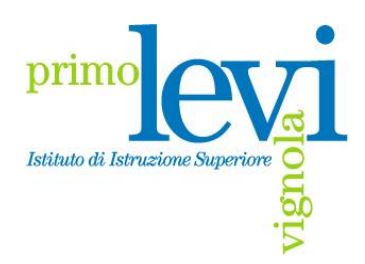

Via Resistenza,800 41058 Vignola (Modena) tel. 059 771195 fax. 059 764354 e-mail: mois00200c@istruzione.it pec: mois00200c@pec.istruzione.it url: www.istitutolevi.edu.it

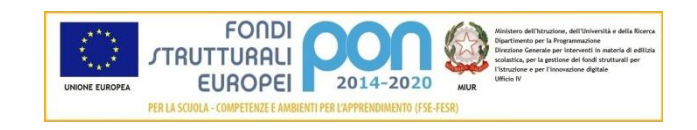

Prot. n. 17128

Circ. n.251 Vignola, 20 dicembre 2019

Ai docenti in anno di formazione e prova e p.c. Ai docenti tutor Al sito di Istituto

## **OGGETTO: anno di formazione e prova per i docenti neoassunti dell'a.s. 2019/2020. Indicazioni operative per i laboratori formativi – Recupero password.**

La C.M. 39533 del 4 settembre 2019 ha confermato l'impianto formativo definito dal DM 850/2015, per quanto riguarda l'anno di formazione e prova dei docenti neoassunti, anche per l'a.s. 2019/2020.

Con la presente, si comunicano le modalità di recupero della password per accedere alla prenotazione dei laboratori formativi, predisposti dalle tre scuole polo per la formazione, l'IC Modena 4 e l'IC Carpi Nord e l'I.I.S. Primo Levi di Vignola, in collaborazione con l'UST di Modena.

Per accedere al ceckpoint dell'Ufficio Scolastico Regionale per l'Emilia Romagna è necessario creare un account al seguente link:

## [https://checkpoint.istruzioneer.it](https://checkpoint.istruzioneer.it/)

Questa operazione può essere eseguita seguendo le istruzioni riportate nel file allegato. In caso di difficoltà tecniche, si dovrà segnalare il problema solo ed esclusivamente attraverso la compilazione del modulo on line dei "Contatti", che si trova nella barra degli strumenti, indicando:

- nome e cognome;
- codice fiscale;
- indirizzo e-mail:
- codice meccanografico dell'istituzione scolastica sede di servizio;
- **P** problema riscontrato.

Seguirà nota per le istruzioni per l'iscrizione ai laboratori formativi

 Il Dirigente Scolastico Dott. Stefania Giovanetti Documento firmato digitalmente

Allegato:

Manuale recupero password per le iscrizioni ai laboratori formativi.